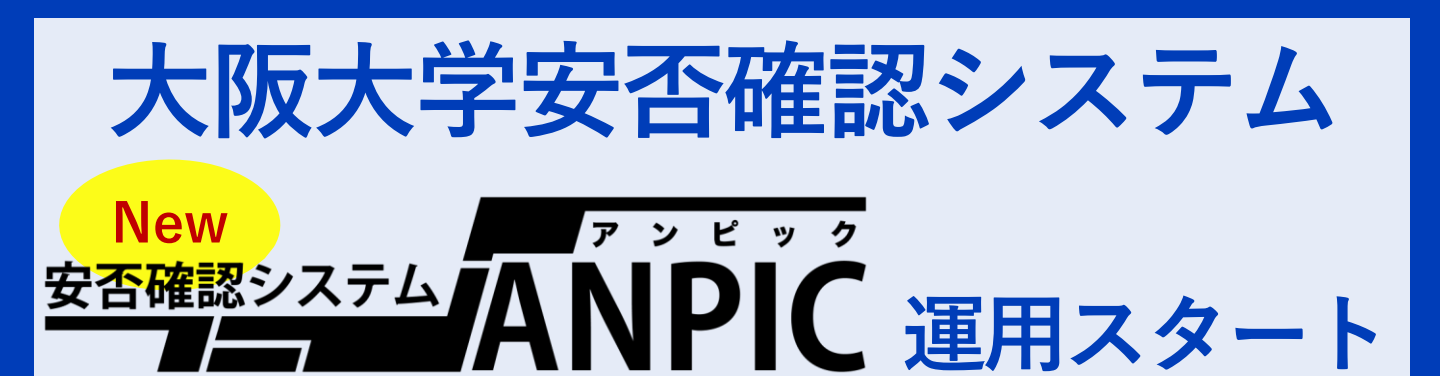

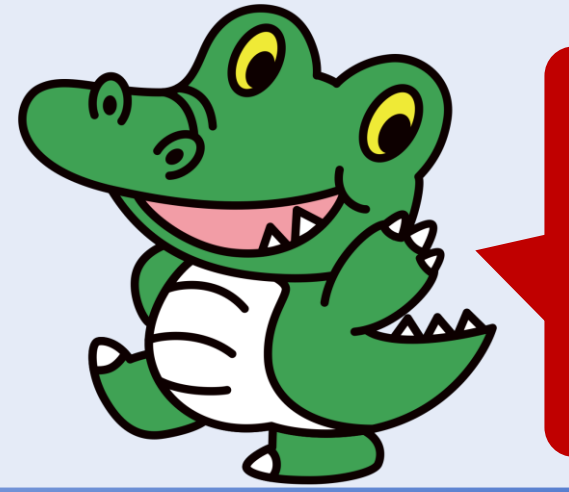

**災害発生時は、ANPICから 皆さまに安否確認メッセージ を送ります。 メッセージを受け取ったら、 安否を報告してください。**

## **まずは…初期登録から始めよう‼**

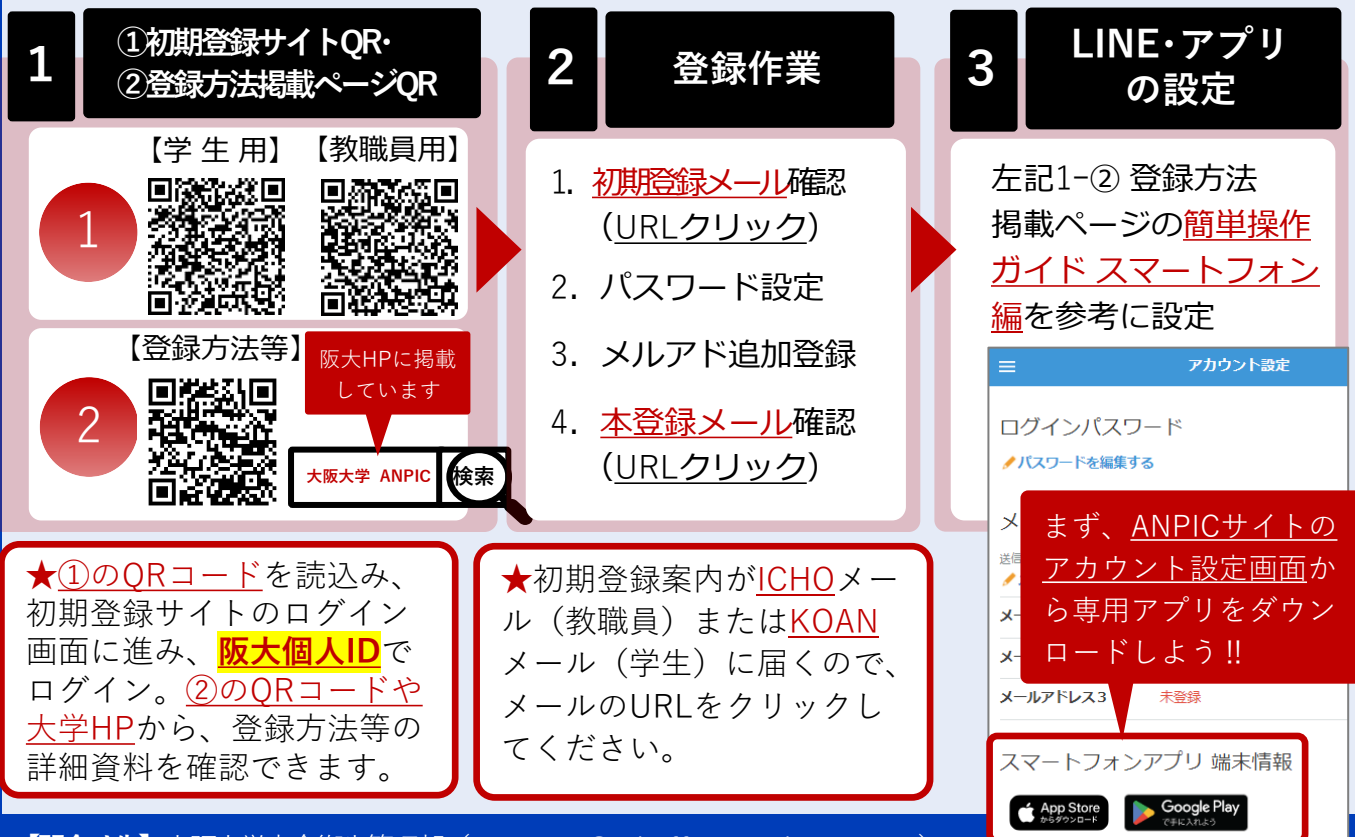

**【問合せ先】**大阪大学安全衛生管理部(ou-anpic@ml.office.osaka-u.ac.jp)